# **Driver Development IMX519**

#### 2023-03-03

Jetson Linux (aka L4T) 35.2.1 is included in JetPack 5.1 SDK.

## **docs.nvidia.com**

#### **Jetson Linux r34.1, Kernel 4.9**

- [CameraDevelopment](https://docs.nvidia.com/jetson/archives/r34.1/DeveloperGuide/text/SD/CameraDevelopment.html)
- [Camera Driver Porting](https://docs.nvidia.com/jetson/archives/r34.1/DeveloperGuide/text/SD/CameraDevelopment/CameraDriverPorting.html)

#### **Jetson Linux r35.2.1, Kernel 5.10**

- [Sensor Software Driver Programming,](https://docs.nvidia.com/jetson/archives/r35.2.1/DeveloperGuide/text/SD/CameraDevelopment/SensorSoftwareDriverProgramming.html) information related to Jetson Linux r35.2.1
- [Sensor Driver File Name Changes](https://docs.nvidia.com/jetson/archives/r35.2.1/DeveloperGuide/text/SD/CameraDevelopment/CameraDriverPorting.html#sensor-driver-file-name-changes): Official list of supported camera sensors

# **developer.nvidia.com**

- [Jetson Linux t](https://developer.nvidia.com/embedded/jetson-linux)his link always point to the latest JetPack version. For specific versions go to [archive](https://developer.nvidia.com/embedded/jetson-linux-archive)
- [Jetpack SDK 5.1](https://developer.nvidia.com/embedded/jetpack-sdk-51)

# **Collection of Links**

- [Arducam-Pivariety-V4L2-Driver](https://github.com/ArduCAM/Arducam-Pivariety-V4L2-Driver):
- This repository **ONLY** provides the driver and camera software tools for Raspberry pi.
- [Source Code IMX519](https://github.com/ArduCAM/IMX519_AK7375):
	- The driver for the IMX519 which is already part of the Raspberry Pi kernel source.

[Raspberry Pi HQ camera IMX477 Linux driver for Jetson:](https://developer.ridgerun.com/wiki/index.php?title=Raspberry_Pi_HQ_camera_IMX477_Linux_driver_for_Jetson#Installing_the_Driver_-_Option_A:_Debian_Packages_.28Recommended.29) Provides information how to patch the IMX477 in the Jetson Orin

- o [NVIDIA-Jetson-IMX477-RPIV3 Patch for AGX Orin \(IMX477\):](https://github.com/RidgeRun/NVIDIA-Jetson-IMX477-RPIV3) Source code of the IMX477 patch
- [Jetson kernel IMX219 driver](https://github.com/akatrevorjay/kernel-jetson/blob/master/drivers/media/i2c/imx219.c):

Reference driver part of the Jetson Kernel (OLD), for new implementation check nv imx219.c in the BSP.

### **Forums**

[No reply from camera processor - IMX219 - 180FPS - 4Lane](https://forums.developer.nvidia.com/t/no-reply-from-camera-processor-imx219-180fps-4lane/236616), 2022-12-08

From: <https://wiki.eolab.de/> - **HSRW EOLab Wiki**

Permanent link: **<https://wiki.eolab.de/doku.php?id=projects:jetson:imx519>**

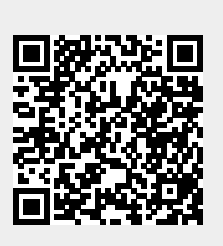

Last update: **2023/03/03 19:28**